This exam has 3 questions, for a total of 10 points.

1. 3 points Draw the abstract syntax tree that Python's builtin parser would produce for the following program.

 $print - input() + input()$ 

Solution: The following is a textual version of the solution. A graphical drawing is also OK as long as it contains the key information.

```
Module(None, Stmt([Printnl([Add((UnarySub(CallFunc(Name('input'),
                                                    [], None, None)),
                                 CallFunc(Name('input'), [], None, None)))],
                           None)]))
```
2. 3 points Fill in the missing code for Stmt in the definition of the following flatten function.

```
def flatten(n):
   if isinstance(n, Module):
        return Module(n.doc, flatten(n.node))
   elif isinstance(n, Stmt):
   elif isinstance(n, Assign):
        (rhs,ss) = flatten(n.expr)return ss + [Assign(n.nodes, rhs)]
   elif isinstance(n, Name):
       return (n, [])
    elif isinstance(n, Add):
        (left, ss1) = flatten(n.left)
        (right, ss2) = flatten(n.right)tmp = generate_name('tmp')
        assign = Assign(nodes=[AssName(name=tmp, flags='OP_ASSIGN')],
                        expr=Add((left, right)))
        return (Name(tmp), ss1 + ss2 + [assign])
    elif isinstance(n, UnarySub):
        (exp, ss) = flatten(n, expr)tmp = generate_name('tmp')assign = Assign(nodes=[AssName(name=tmp, flags='OP_ASSIGN')],
                        expr=UnarySub(expr))
        return (Name(tmp), ss + [assign])
```
Solution: Here's the code for the Stmt case.

```
sss = [flatten(s) for s in n.nodes]
return reduce(lambda a,b: a + b, sss, [])
```
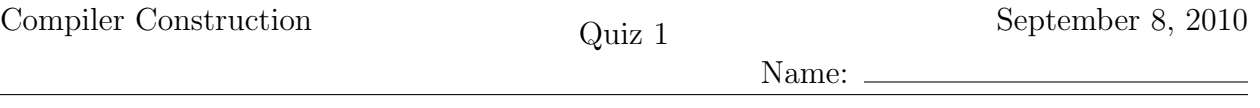

3. 4 points Write down the x86 assembly program that your compiler would produce for the program in question 1.

Solution: The following version is for MacOS X, so your solution may differ with respect to stack alignment. .globl \_main \_main: pushl %ebp movl %esp, %ebp subl \$24, %esp subl \$16, %esp call \_input addl \$16, %esp movl %eax, -16(%ebp) movl -16(%ebp), %eax negl %eax movl %eax, -8(%ebp) subl \$16, %esp call \_input addl \$16, %esp movl  $%$ eax,  $-12$  $%$ ebp) movl -8(%ebp), %eax addl  $-12$ (%ebp), %eax movl %eax, -4(%ebp) pushl \$0 pushl \$0 pushl \$0 pushl -4(%ebp) call \_print\_int\_nl addl \$16, %esp movl \$0, %eax leave ret